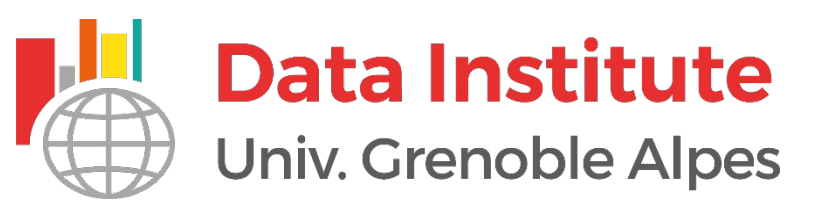

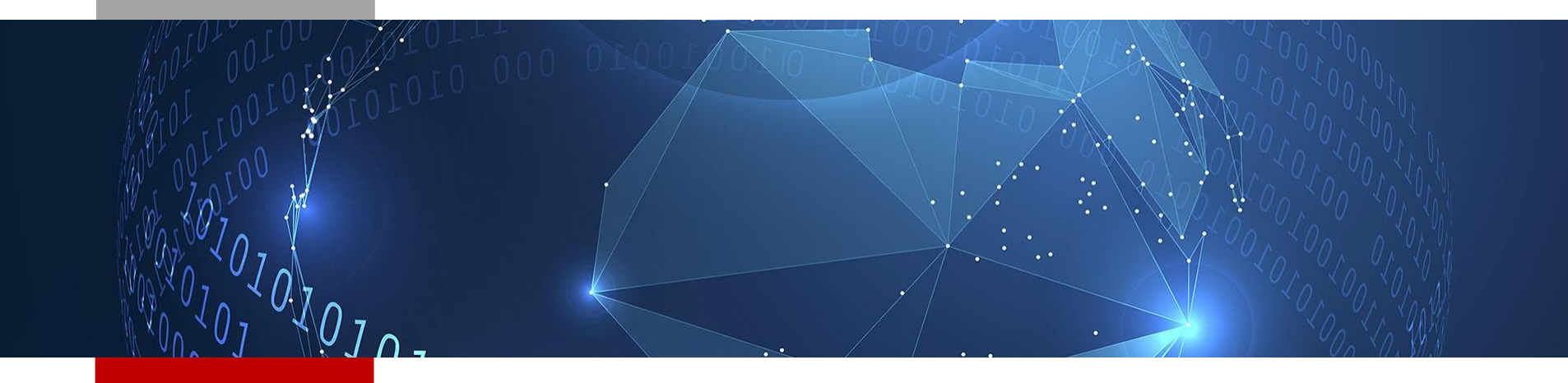

### Health Data Challenge **Data Institute Univ. Grenoble Alpes**

**A. Arnaud, C. Décamps, F. Petitprez, Y. Blum & M. Richard**  November 2019

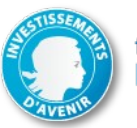

financé par<br>**IDEX Université Grenoble Alpes** 

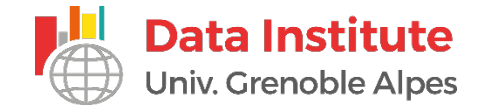

# **Create a Codalab competition**

- **Codalab subscription** 
	- **Sign in to : [https://competitions.codalab.org](https://competitions.codalab.org/)**
- Go to "My competitions" / "Competitions I'm Running"
	- **Click on the "Create competition" button**

#### ■ **Bundle upload**

• Zip file with all the files required by Codalab

**<https://github.com/codalab/codalab-competitions/wiki>**

**https://github.com/codalab/codalab-competitions/wiki/ User\_Building-a-Competition-Bundle**

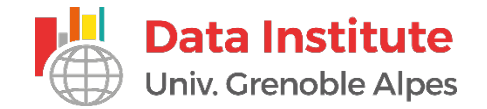

### **Bundle file structure**

- **Zip file with :** 
	- **Configuration file :** *competition.yaml*
	- **Html files for web pages :** *overview.html, evaluation.html, terms\_and\_conditions.html, data.html* **…**
	- **Image :** *logo.png*
	- **Zip files for data :** *data\_public.zip, data\_input.zip, data\_reference.zip …*
	- **Zip files for programs :** *ingestion\_program.zip, scoring\_program.zip* **…**
	- **Zip files for starting kit :** *starting\_kit.zip* **…**

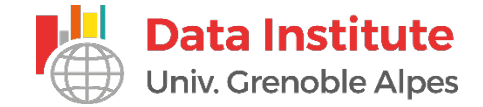

# **Configuration file : competition.yaml**

#### ■ **Section 1: Competition properties:**

- title: < String between double quotes>
- description: < String between double quotes>
- has registration: <True/False. If true, organizer must approve participants>

#### ■ **Section 2 : Phase properties**

- phasenumber:
- label: <String. Label used to identify the phase.>
- start\_date: <YYYY-MM-DD, Phase start>

#### ■ **Section 3: Leaderboard properties**

- leaderboards:
	- Results: &RFSULTS
		- label: RESULTS
		- rank: 1
- columns:
	- set1\_score:
		- leaderboard: \*RESULTS
		- label: Set 1
		- numeric format: 4

https://github.com/codalab/codalab-competitions/wiki/Organizer\_Codalabcompetition-YAML-definition-language

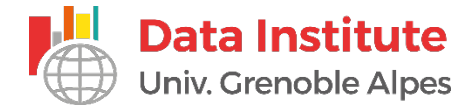

# **Html file and logo**

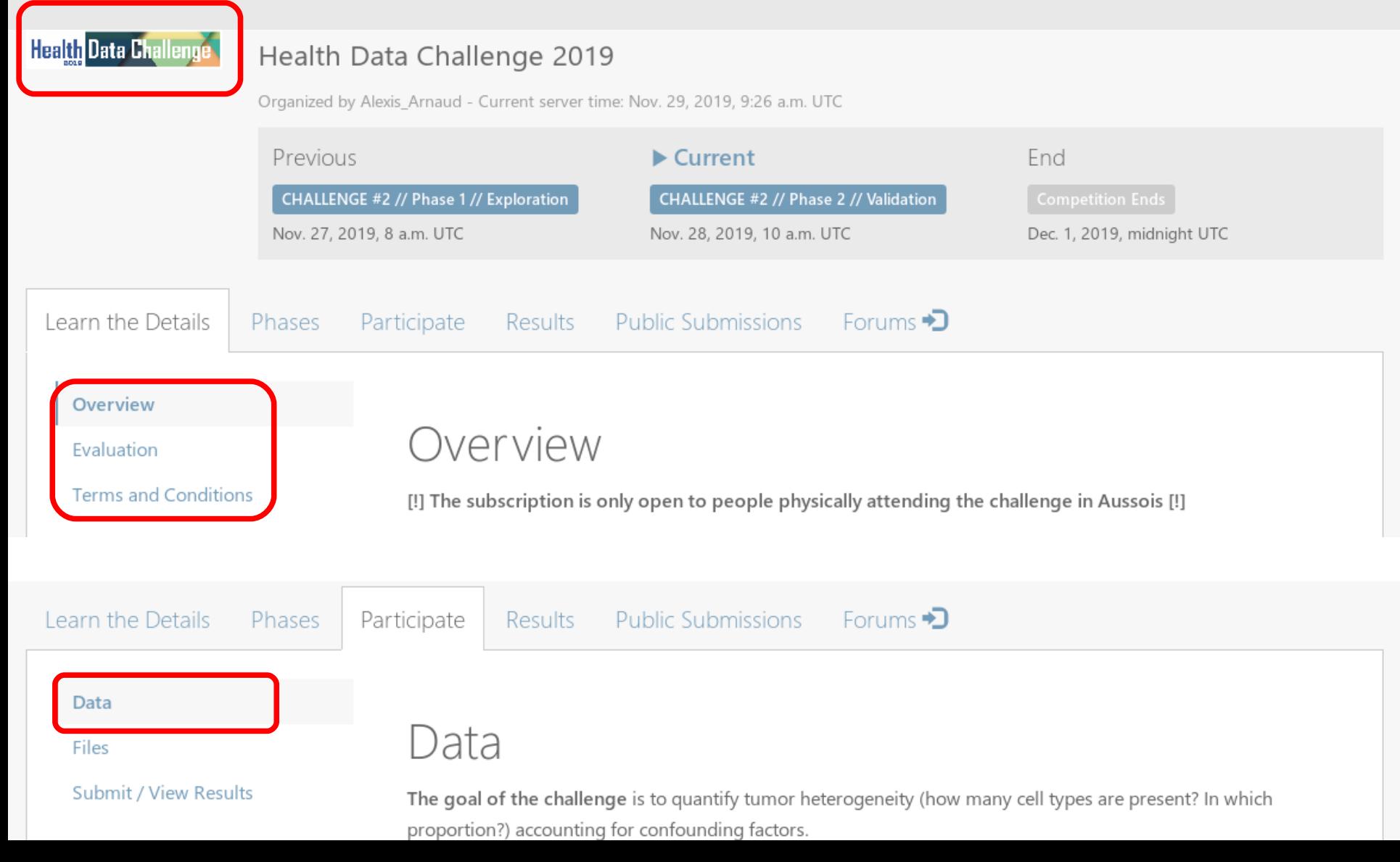

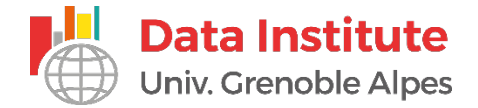

### **Data files**

#### ■ **Public data :** *data\_public.zip*

• Available from the competition web page

#### ■ **Input data :** *data\_input.zip*

• Hidden data that is used by the ingestion program or submitted program

#### ■ **Reference data :** *data\_reference.zip*

• Hidden data used only to compute the score

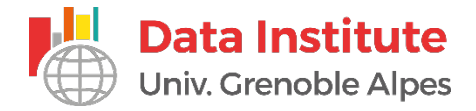

### **Programs**

#### **Ingestion program**

- *ingestion.R*
- *metadata* command: Rscript \$ingestion\_program/ingestion.R \$input \$output …

https://github.com/codalab/codalabcompetitions/wiki/User\_Building-an-Ingestion-Program-for-a-Competition

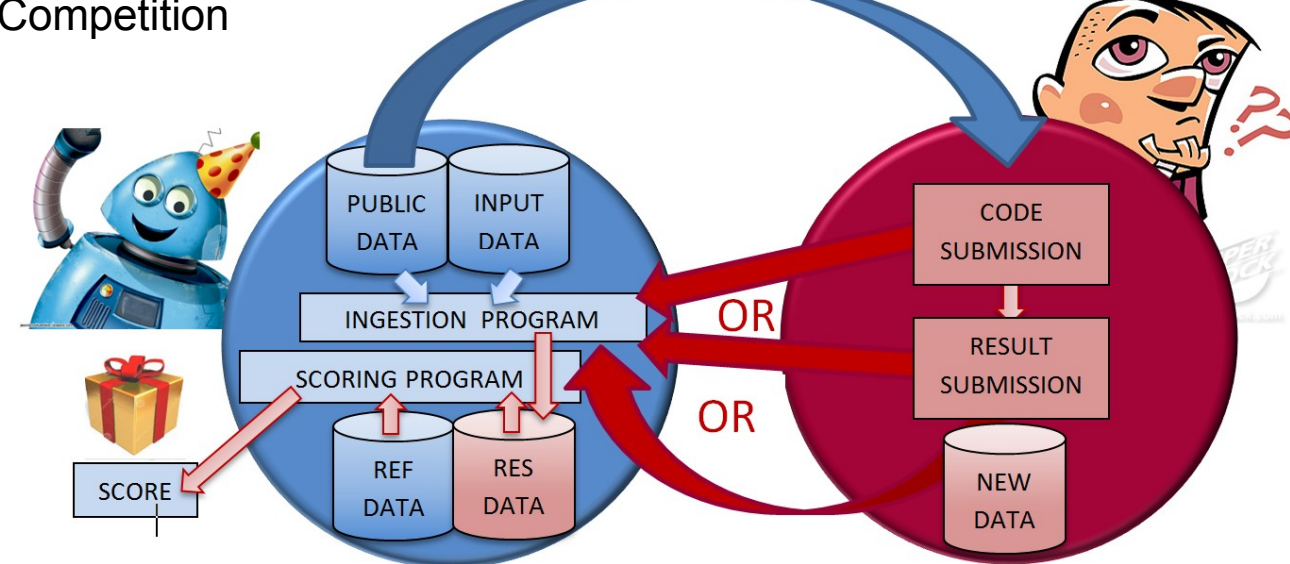

#### **Scoring program**

- *scoring.R*
- *metadata*

https://github.com/codalab/codalabcompetitions/wiki/User\_Building-a-Scoring-Program-for-a-Competition

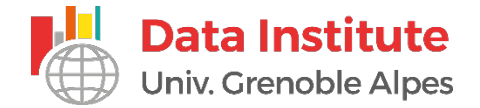

## **Starting kit**

- **Zip file with a baseline method :** 
	- **Summary of the challenge :** *starting\_kit.html*
	- **Baseline method as a R markdown file with generation of the results (zip file) :** *submission\_script.Rmd*

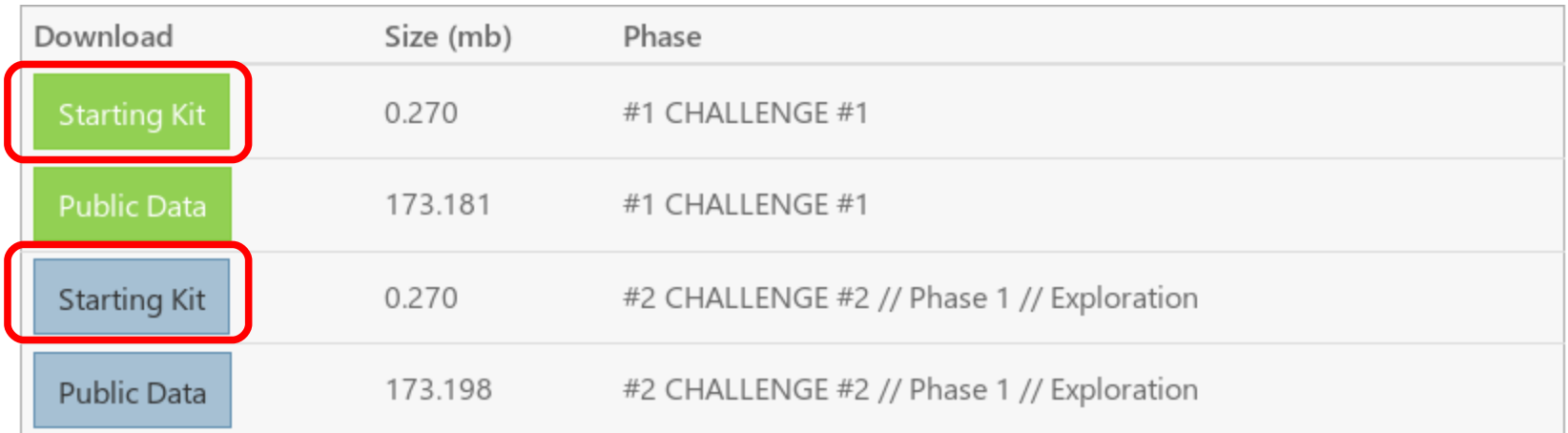

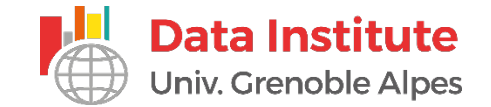

# **Bundle generator** *(work in progress)*

#### ■ **R** script to generate a full Codalab bundle

• based on input of the user from command line

#### ■ GitLab repository of UGA

● **https://gricad-gitlab.univ-grenoble-alpes.fr/codalab/ bundle\_generation**